# *Autodesk Flame User Guide*

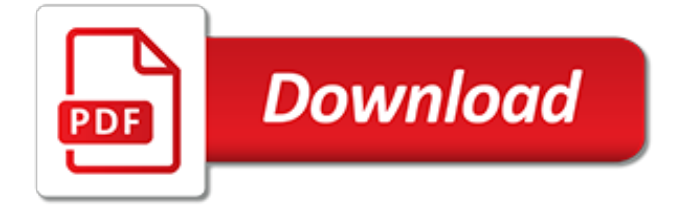

## **Autodesk Flame User Guide**

Autodesk, Inc. is an American multinational software corporation that makes software services for the architecture, engineering, construction, manufacturing, media, education, and entertainment industries. Autodesk is headquartered in San Rafael, California, and features a gallery of its customers' work in its San Francisco building. The company has offices worldwide.

## **Autodesk - Wikipedia**

Autodesk builds software that helps people imagine, design, and make a better world.

#### **Autodesk | 3D Design, Engineering & Construction Software**

Join over a half a million Autodesk Maya and 3ds Max artists. Find 3D tutorials, blogs, forums, and a 3D gallery of film, VFX, games, and design work.

## **AREA | Autodesk's Official 3D Community | AREA by Autodesk**

From academia and throughout your professional career, Autodesk provides educational resources—instructor-led, self-paced, or online training—and certification to help you stay competitive.

## **Certification - Autodesk**

Forums Welcome to the Autodesk forums. Share your knowledge, ask questions, and explore popular topics.

## **Home - Autodesk Community**

In previous releases of Autodesk Revit, the program and content files were installed as part of a single installation package. For Autodesk Revit 2015, the installation of content files has been broken out into a separate installation package, Autodesk Revit Content Libraries 2015.

### **Autodesk Revit 2015 Readme**

Supports SCS, Rational, and Modified Rational methods. Contains built-in SCS 24-hour and 6-hour design storms, as well as IDF-based synthetic storms of durations from 15 minutes to 24 hours. Supports user-defined shape, receding limb, and storm duration factors. Computes composite CNs and runoff coefficients. Computes Tc by FAA, Lag, TR55, Kirpich, or user-defined.

#### **User s Guide - Autodesk**

Getting Started Hydraflow Storm Sewers Extension is a full-featured application you can use for hydrologic and hydraulic analysis of both simple and complex storm sewer networks.

#### **User s Guide - Autodesk**

In Autodesk Revit 2014 and previous releases, the program and content files were installed as part of a single installation package. For Autodesk Revit 2016, the installation of content files has been broken out into a separate installation package, Autodesk Revit Content Libraries 2016.

#### **Autodesk Revit 2016 Readme**

Learn Inventor hotkeys and commands with the Inventor Shortcut Keyboard guide to help you work faster and be more efficient while using Inventor software.

#### **Inventor Keyboard Shortcuts, Hotkeys & Commands Guide ...**

Dynamic Authoring Toolkit Issue Deleting Temporary Files. The Dynamic Authoring Toolkit cannot delete temporary files from the host machine where a web or stand-alone application instantiates the Dynamic Authoring Toolkit unless the users or group who access the host machine have modification rights for the Windows temp folder.

#### **Autodesk MapGuide Release 6.5 Readme**

(fun1 (fun2 arguments)(fun3 arguments)) If you enter this code at the AutoCAD Command prompt, the AutoCAD AutoLISP interpreter processes the code. The first function, fun1, has two arguments, and the other functions, fun2 and fun3, each have one argument. The functions fun2 and fun3 are surrounded by function fun1, so their return values are passed to fun1 as arguments.

# **AutoLISP Developer's Guide - Autodesk**

Free for students, teachers and educators, Fusion 360 is everything you need for design, engineering and collaboration. Works on both Mac and PC.

## **Fusion 360 | Free Software for Students, Educators | Autodesk**

Subscribe to Revit LT 3D BIM software. Buy online or through a reseller. Subscribers get the latest updates and access to prior versions.

# **Revit LT Subscription | Buy Revit LT 2020 Software | Autodesk**

Autodesk Navisworks Freedom software is the free 3D viewer for files in Autodesk Navisworks NWD format.

# **Navisworks Freedom | Free 3D Viewer Download | Autodesk**

Autodesk Navisworks NWC file export utility enables project teams using Navisworks software to generate whole-project models for simulation and analysis.

## **Navisworks NWC Export Utility | Autodesk**

What's New in Extension for Autodesk 3ds Max 2014. What's New in Autodesk 3ds Max 2014 Getting Started

# **3ds Max Help - Autodesk**

Ninja your DSLR and unleash your camera's full potential. The Ninja 2 is the tool of choice for many professionals around the world. Designed to unlock many of your DSLR's restrictions and add on the professional features you expect to see on high-end cameras.

## **Ninja 2 - Atomos**

HDR in the field and in the studio. HDR really comes to life on the Sumo19. It's 19" 1920 x 1080 LCD panel with 10-bit processing takes the RAW/Log/PQ/HLG output from cameras or games consoles and precisely maps to display 10+ stops of dynamic range in real time.

## **Sumo - Atomos**

Dear Twitpic Community - thank you for all the wonderful photos you have taken over the years. We have now placed Twitpic in an archived state.

tony kart venox setup quide, dolphins porpoises a worldwide quide, atls study quide, [en indonesie java bali](http://topnycapts.com/en_indonesie_java_bali_sumatra_sulawesi_guide_guides_bleus_a.pdf) sumatra sulawesi quide quides bleus a, online betting quide, [supervisor training program stp unit 4 instructors](http://topnycapts.com/supervisor_training_program_stp_unit_4_instructors_guide_contract_documents.pdf) [guide contract documents,](http://topnycapts.com/supervisor_training_program_stp_unit_4_instructors_guide_contract_documents.pdf) [nicu study guide,](http://topnycapts.com/nicu_study_guide.pdf) [the cold dish by craig johnson l summary study guide,](http://topnycapts.com/the_cold_dish_by_craig_johnson_l_summary_study_guide.pdf) [animal](http://topnycapts.com/animal_crossing_new_leaf_official_strategy_guide_free.pdf) [crossing new leaf official strategy guide free](http://topnycapts.com/animal_crossing_new_leaf_official_strategy_guide_free.pdf), [10th scocial sciences xaviers guide](http://topnycapts.com/10th_scocial_sciences_xaviers_guide.pdf), [matter its properties and its](http://topnycapts.com/matter_its_properties_and_its_changes_teacher_s_guide_investigate.pdf) [changes teacher s guide investigate,](http://topnycapts.com/matter_its_properties_and_its_changes_teacher_s_guide_investigate.pdf) [passing the patent bar a study guide for the uspto](http://topnycapts.com/passing_the_patent_bar_a_study_guide_for_the_uspto.pdf), [california road atlas and](http://topnycapts.com/california_road_atlas_and_driver_s_guide_1996_annual.pdf) [driver s guide 1996 annual](http://topnycapts.com/california_road_atlas_and_driver_s_guide_1996_annual.pdf), [arjo steady user guide](http://topnycapts.com/arjo_steady_user_guide.pdf), [johnson diversey floor care products installation guide,](http://topnycapts.com/johnson_diversey_floor_care_products_installation_guide.pdf) [varicose veins a guide to prevention and treatment](http://topnycapts.com/varicose_veins_a_guide_to_prevention_and_treatment.pdf), [best restaurant guide,](http://topnycapts.com/best_restaurant_guide.pdf) [minecraft ultimate beginners handbook](http://topnycapts.com/minecraft_ultimate_beginners_handbook_unofficial_guides_to_minecraft_1.pdf) [unofficial guides to minecraft 1](http://topnycapts.com/minecraft_ultimate_beginners_handbook_unofficial_guides_to_minecraft_1.pdf), [globetrotter travel map bangkok and surrounding area globetrotter travel guides](http://topnycapts.com/globetrotter_travel_map_bangkok_and_surrounding_area_globetrotter_travel_guides.pdf), [amsterdam gay guide,](http://topnycapts.com/amsterdam_gay_guide.pdf) [fodor s bermuda 2011 travel guide by fodor s 2010](http://topnycapts.com/fodor_s_bermuda_2011_travel_guide_by_fodor_s_2010.pdf), [game guide vn](http://topnycapts.com/game_guide_vn.pdf), [the moth and the](http://topnycapts.com/the_moth_and_the_flame.pdf) [flame,](http://topnycapts.com/the_moth_and_the_flame.pdf) [wow in game guide free,](http://topnycapts.com/wow_in_game_guide_free.pdf) [the stargazer s guide to the galaxy](http://topnycapts.com/the_stargazer_s_guide_to_the_galaxy.pdf), [rheem furnace troubleshooting guide,](http://topnycapts.com/rheem_furnace_troubleshooting_guide.pdf) [let s go](http://topnycapts.com/let_s_go_budget_prague_the_student_travel_guide.pdf) [budget prague the student travel guide,](http://topnycapts.com/let_s_go_budget_prague_the_student_travel_guide.pdf) [lessons from the trenches a woman s guide to winning,](http://topnycapts.com/lessons_from_the_trenches_a_woman_s_guide_to_winning.pdf) [understanding the](http://topnycapts.com/understanding_the_flowering_plants_a_practical_guide_for_botanical_illustrators.pdf) flowering plants a practical quide for botanical illustrators, the odyssey sparknotes literature quide sparknotes [literature guide series,](http://topnycapts.com/the_odyssey_sparknotes_literature_guide_sparknotes_literature_guide_series.pdf) [guide to neural computing applications](http://topnycapts.com/guide_to_neural_computing_applications.pdf)